$<<3d$ s max $6$ 

书名:<<3ds max6三维造型与动画制作短训教程>>

, tushu007.com

- 13 ISBN 9787111146216
- 10 ISBN 7111146212

出版时间:2004-7-1

页数:318

字数:496000

extended by PDF and the PDF

http://www.tushu007.com

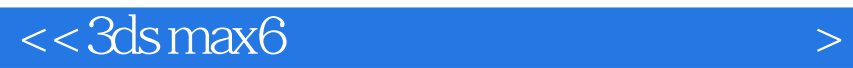

3DS MAX

3DS MAX 6

, tushu007.com

 $10$ 

3DS MAX6

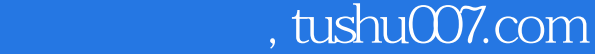

## $<<3d$ s max $6$

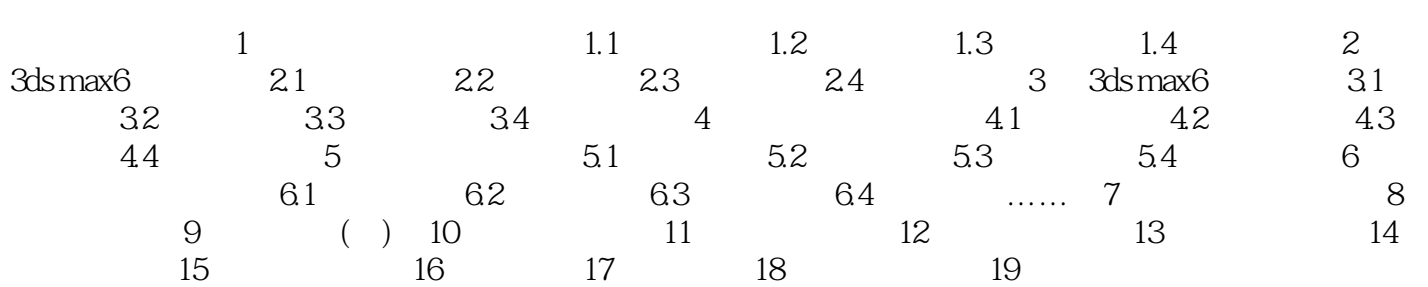

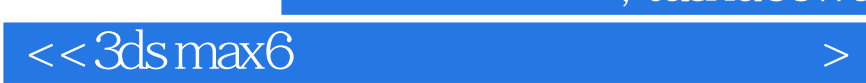

本站所提供下载的PDF图书仅提供预览和简介,请支持正版图书。

更多资源请访问:http://www.tushu007.com

 $,$  tushu007.com